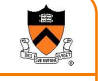

### Dynamic Memory **Management**

## **Princeton University**<br>Computer Science 217: Introduction to Programming Systems **Computer Science 217:** Introduction to Programming Systems

#### Help you learn about:

- The need for dynamic\* memory mgmt (DMM)
- Implementing DMM using the heap section
- Implementing DMM using virtual memory

\* During program execution

### System-Level Functions Covered

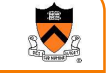

3

 $\blacktriangleright$ 

1

As noted in the **Exceptions and Processes** lecture...

Linux system-level functions for dynamic memory management (DMM)

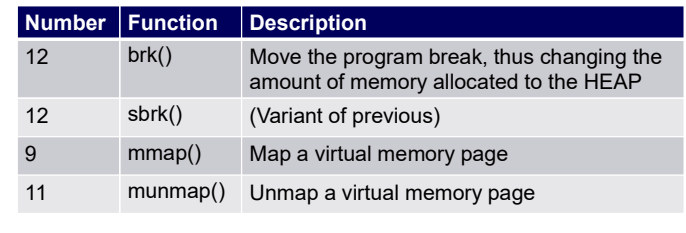

## Goals for DMM Goals for effective DMM: • Time efficiency Allocating and freeing memory should be fast • Space efficiency • Pgm should use little memory **Note** • Easy to reduce time or space • Hard to reduce time and space

2

4

### Agenda

### The need for DMM

DMM using the heap section

DMMgr 1: Minimal implementation

DMMgr 2: Pad implementation

**Fragmentation** 

DMMgr 3: List implementation

DMMgr 4: doubly linked list implementation

DMMgr 5: Bins implementation

DMM using virtual memory

DMMgr 6: VM implementation

### Why Allocate Memory Dynamically? Why allocate memory dynamically? Problem • Number of objects needed not known in advance (e.g., how many elements of linked list or tree?) Unknown object size (e.g., how large should the array be, in hash table?) How much memory to allocate? Solution 1 Guess! Solution 2 Allocate memory dynamically 6

### Why Free Memory Dynamically?

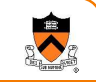

#### Why free memory dynamically?

#### Problem

- Pgm should use little memory, i.e.
- Pgm should map few pages of virtual memory
	- Mapping unnecessary VM pages bloats page tables, wastes memory/disk space

#### **Solution**

Free dynamically allocated memory that is no longer needed

## Option 1: Automatic Freeing

#### Run-time system frees unneeded memory

Car c; Plane p; ...

...

...

 $c = new Car()$ ;  $p = new Plane()$ ;

 $c = new Car()$ ;

**Original Car** object can't be accessed

- Java, Python, ...
- Garbage collection

#### Pros:

- Easy for programmer
- Fewer bugs
- Simpler interfaces between modules
- Fewer bugs

#### Cons:

- Performed constantly  $\Rightarrow$  overhead
- Performed periodically  $\Rightarrow$  unexpected pauses (these days, high-performance garbage collectors minimize overhead and pause latency)

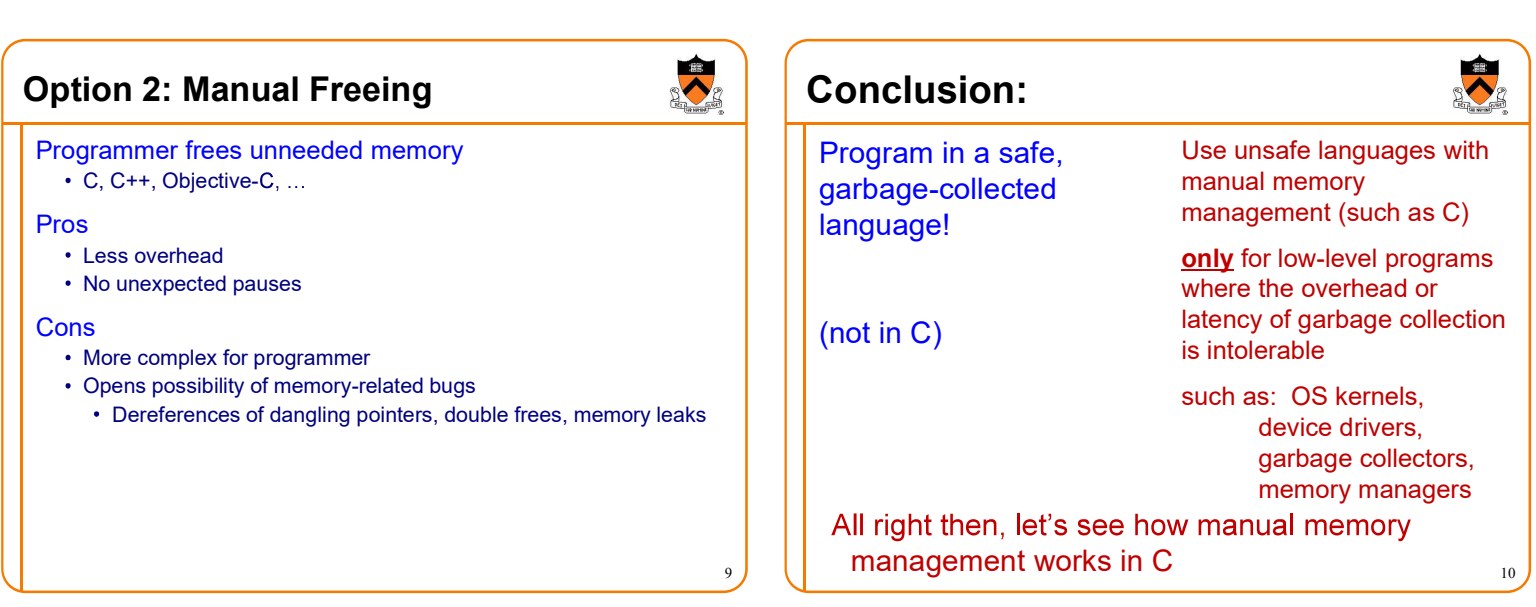

11

7

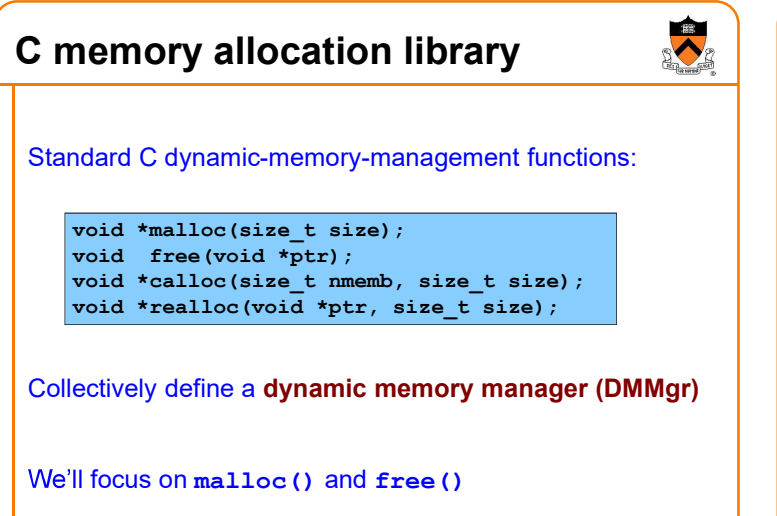

Implementing malloc() and free() Question: • How to implement malloc () and free ()? • How to implement a DMMgr? Answer 1: Use the heap section of memory Answer 2: (Later in this lecture) 12

### Agenda

## The need for DMM DMM using the heap section DMMgr 1: Minimal implementation DMMgr 2: Pad implementation **Fragmentation** DMMgr 3: List implementation DMMgr 4: doubly linked list implementation DMMgr 5: Bins implementation DMM using virtual memory DMMgr 6: VM implementation 13

### The Heap Section of Memory **High** Low memory memory Heap start **Program break** Supported by Unix/Linux, MS Windows, ... Heap start is stable Program break points to end At process start-up, heap start == program break Can grow dynamically By moving program break to higher address Thereby (indirectly) mapping pages of virtual mem Can shrink dynamically By moving program break to lower address Thereby (indirectly) unmapping pages of virtual mem 14

### Unix Heap Management

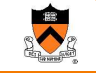

Unix system-level functions for heap mgmt:

#### int brk(void \*p);

- Move the program break to address **p**
- Return 0 if successful and -1 otherwise

#### void \*sbrk(intptr\_t n);

- Increment the program break by n bytes
- Return previous break if successful and (void\*)-1 otherwise
- $\cdot$  [therefore] If n is 0, return the current location of the program break
- Beware: On Linux has a known bug (overflow not handled); should call only with argument 0.

Note: minimal interface (good!)

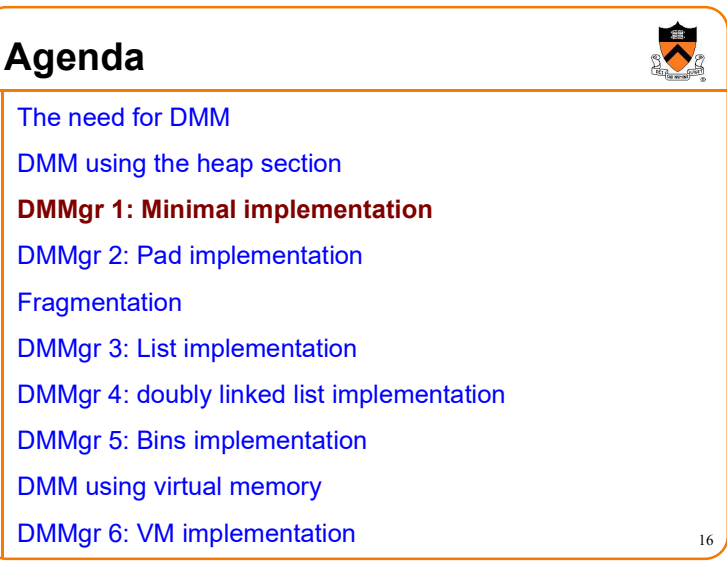

### Minimal Impl

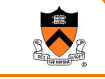

17

15

Data structures

One word: remember the current value of program break

Algorithms (by examples)...

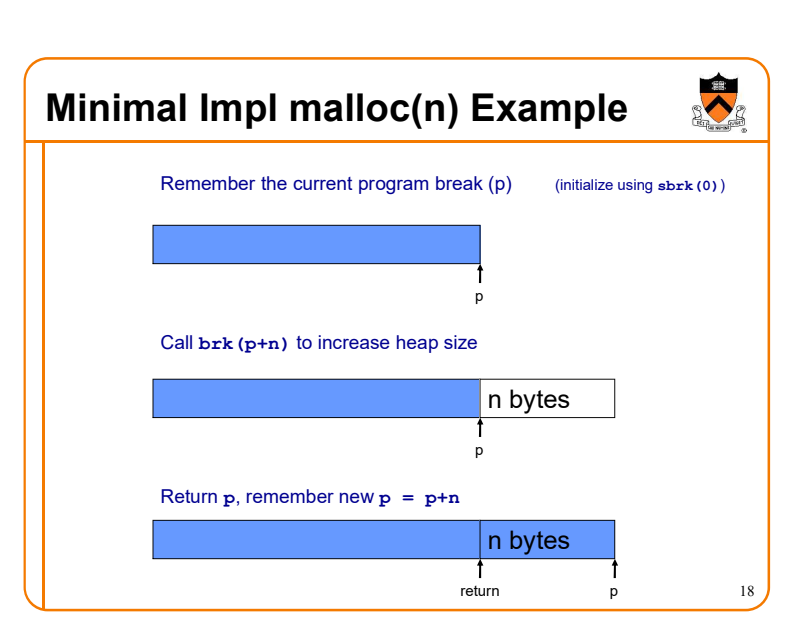

### Minimal Impl free(p) Example

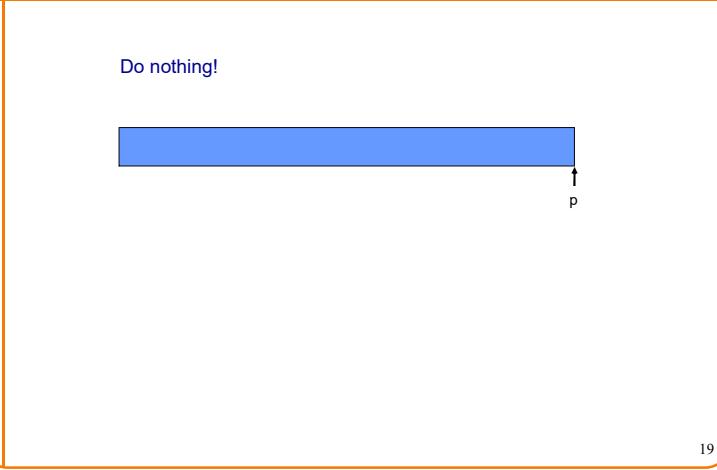

## Minimal Impl

#### **Algorithms**

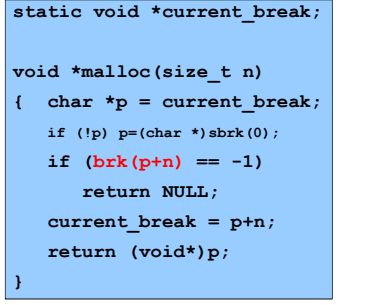

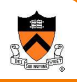

void free(void \*p)

{  $\mathbf{I}$ 

20

### **What's Wrong?** Minimal Impl Performance  $\bullet$ Performance (general case) Problem malloc() executes a system call every time Time: bad One system call per malloc() **Solution** Space: bad • Redesign malloc () so it does fewer system calls Each call of malloc() extends heap size • Maintain a pad at the end of the heap... No reuse of freed chunks 21 22

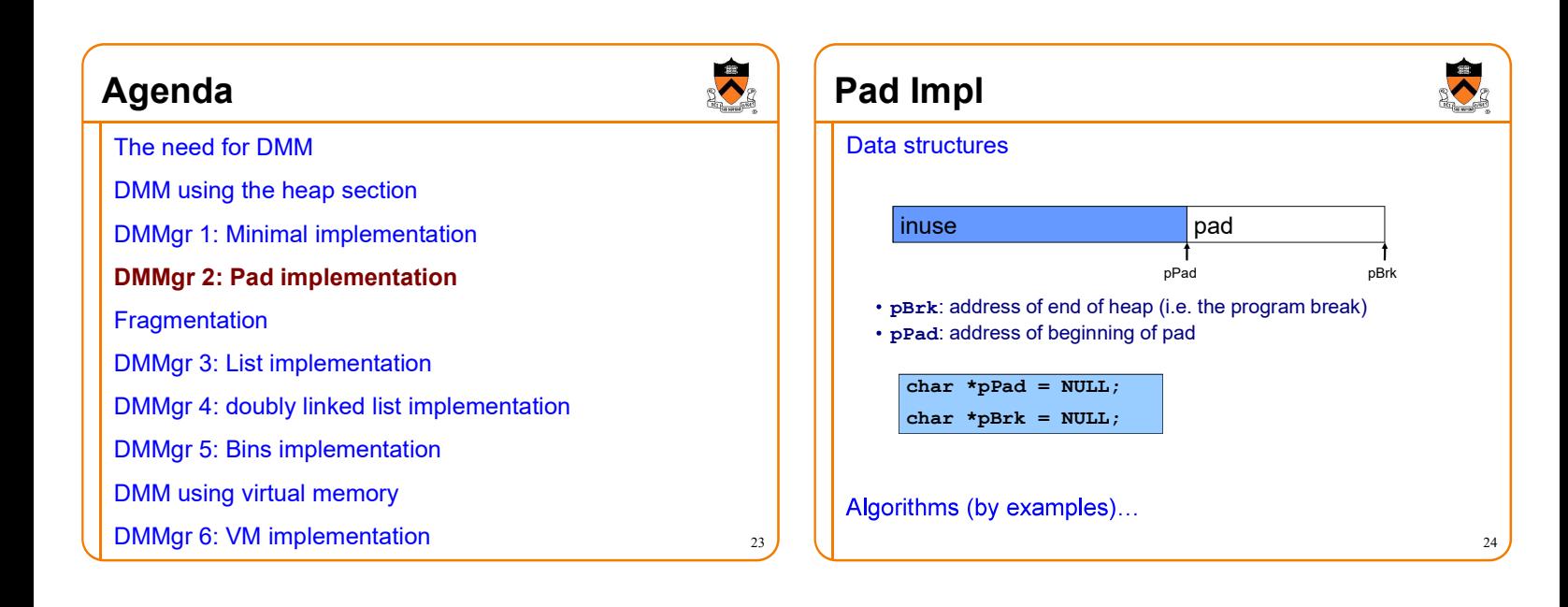

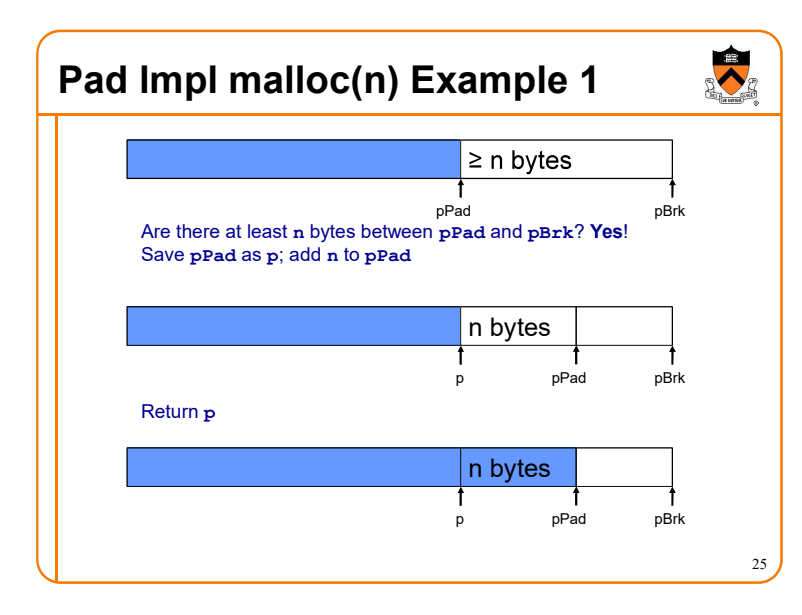

### Pad lmpl malloc(n) Example 2

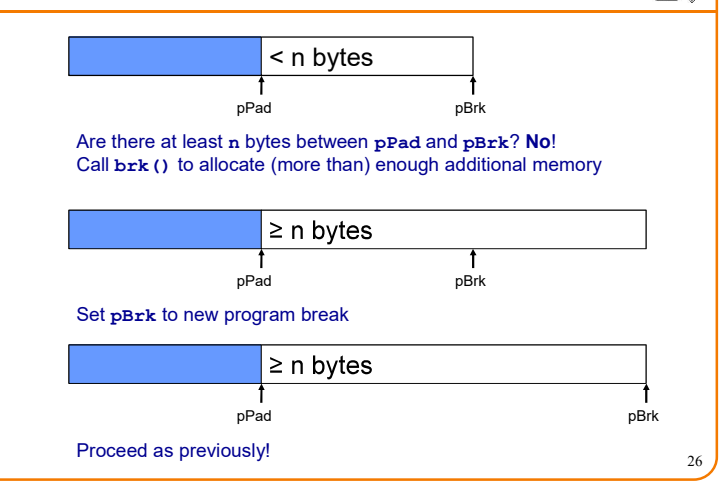

30

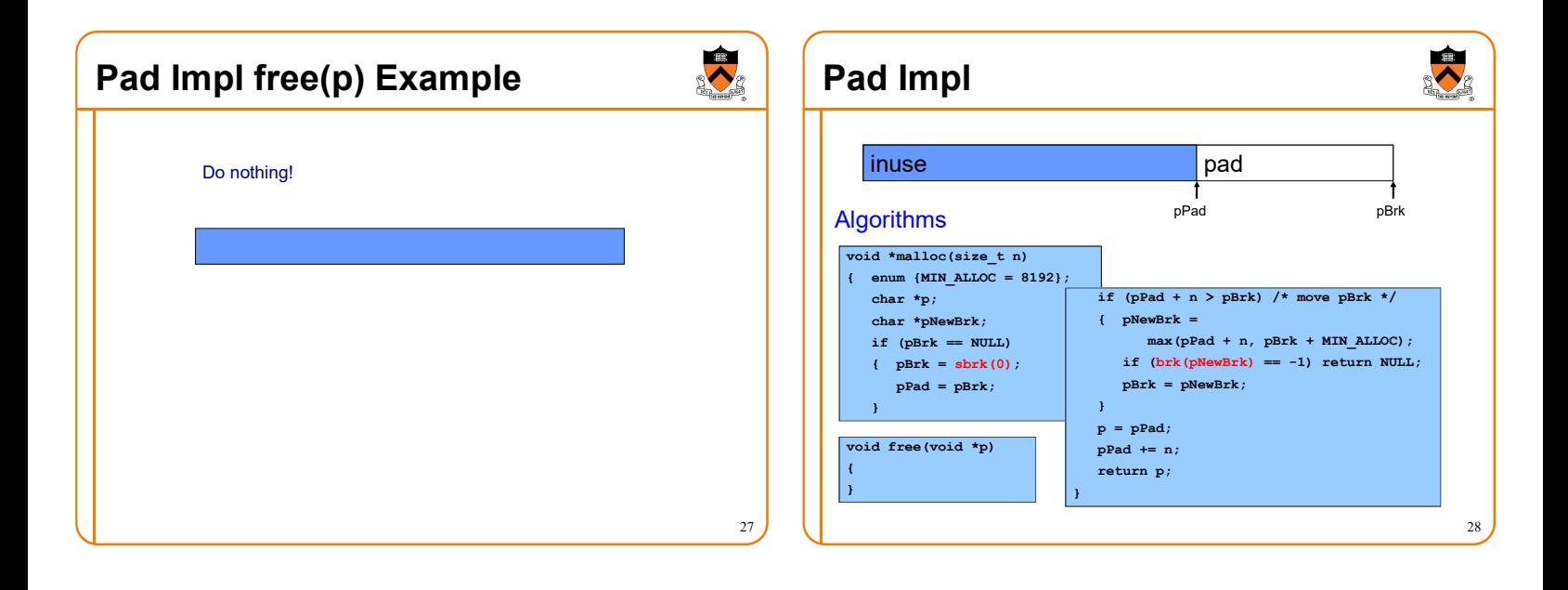

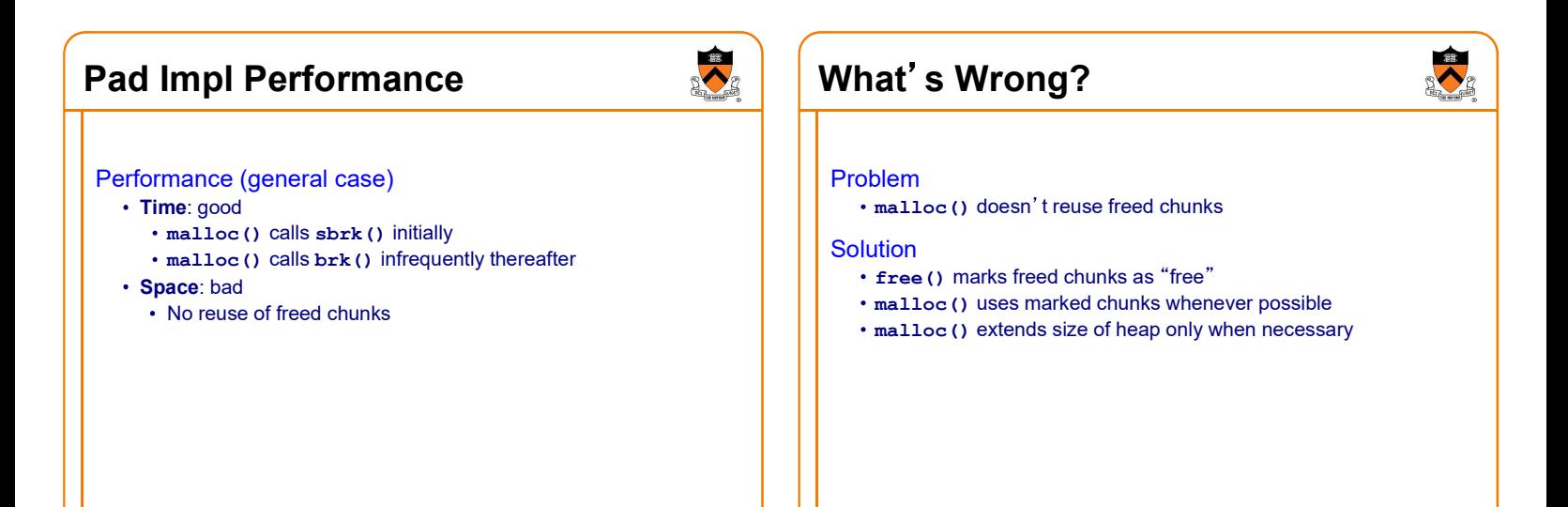

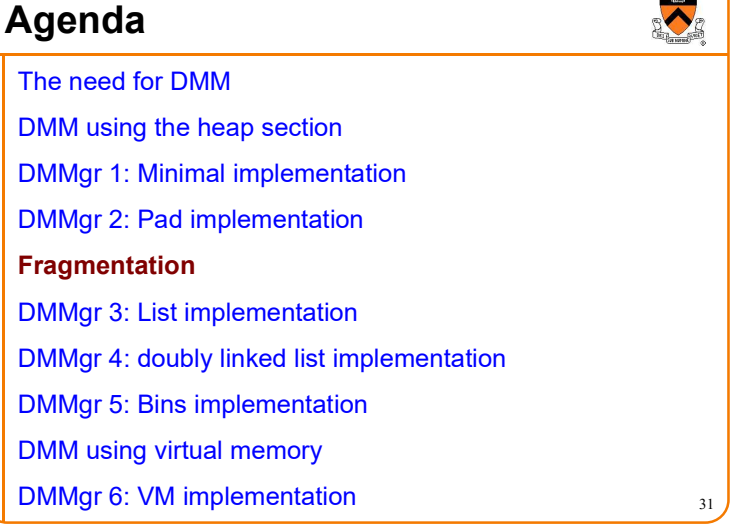

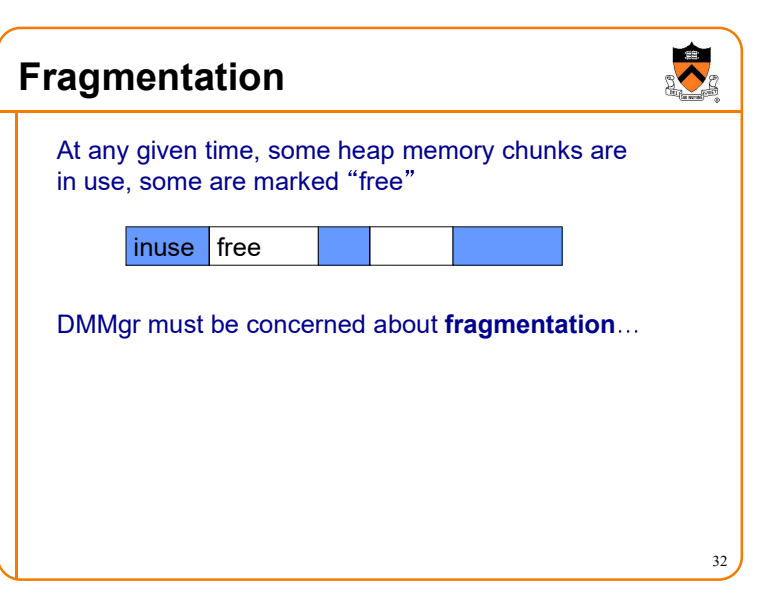

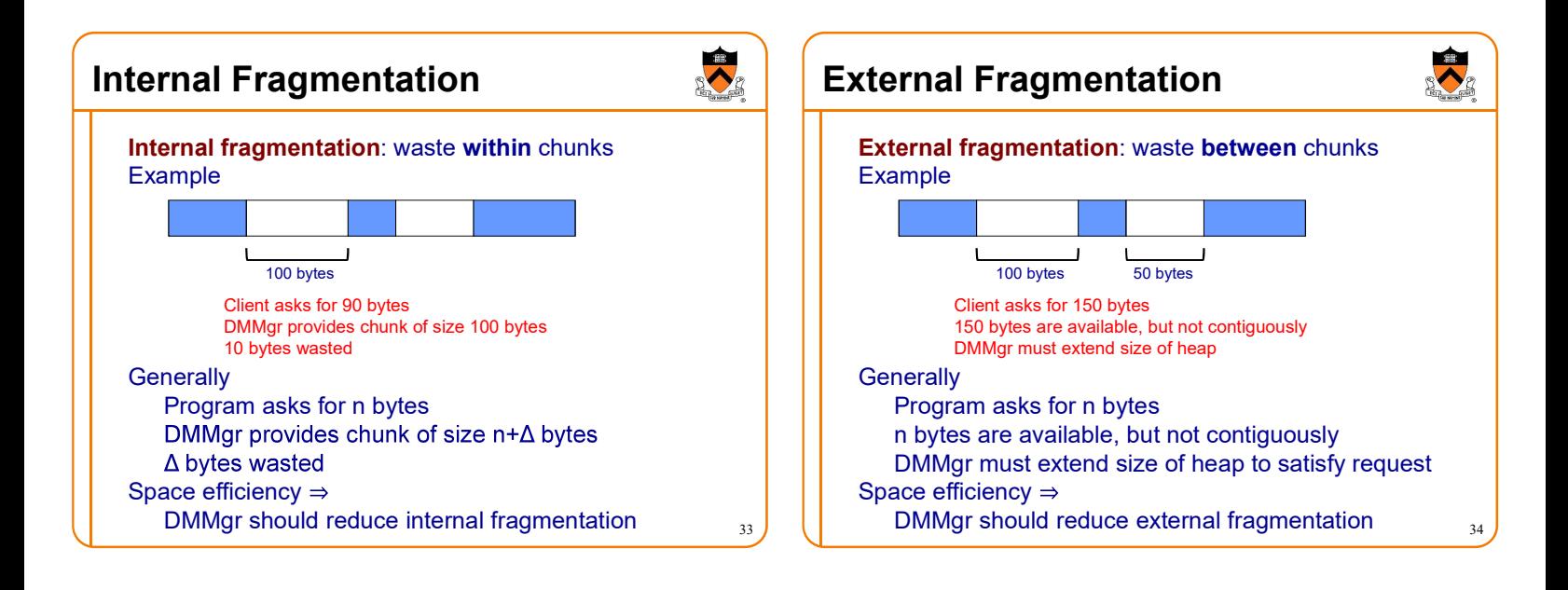

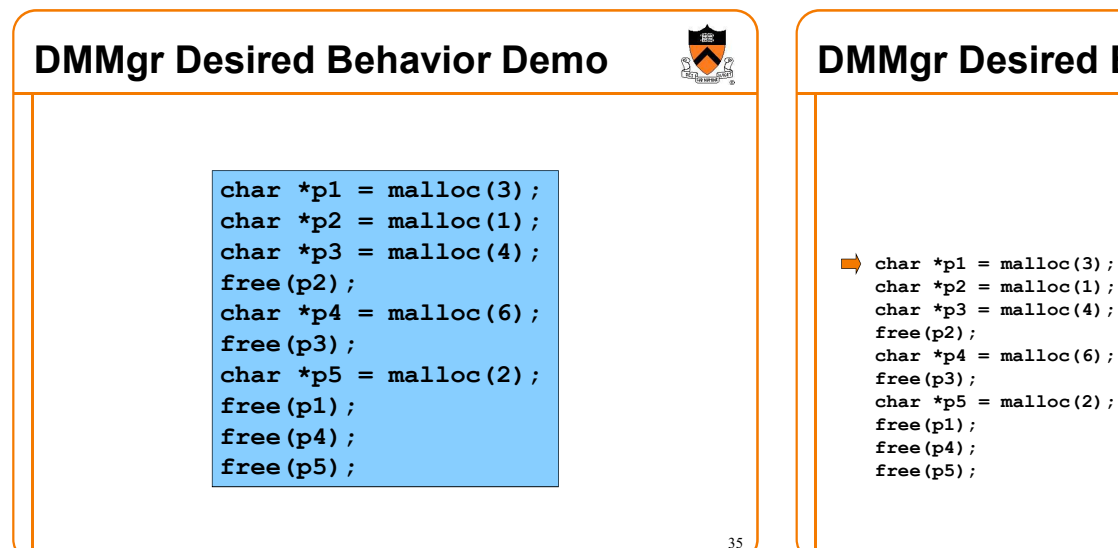

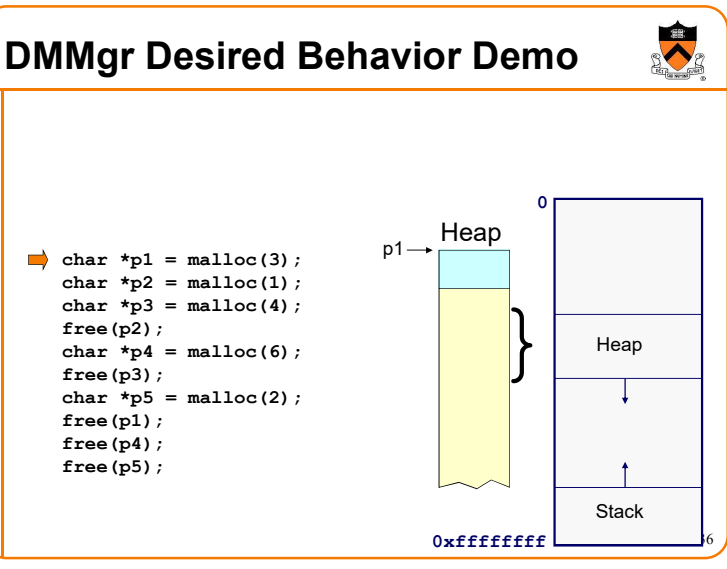

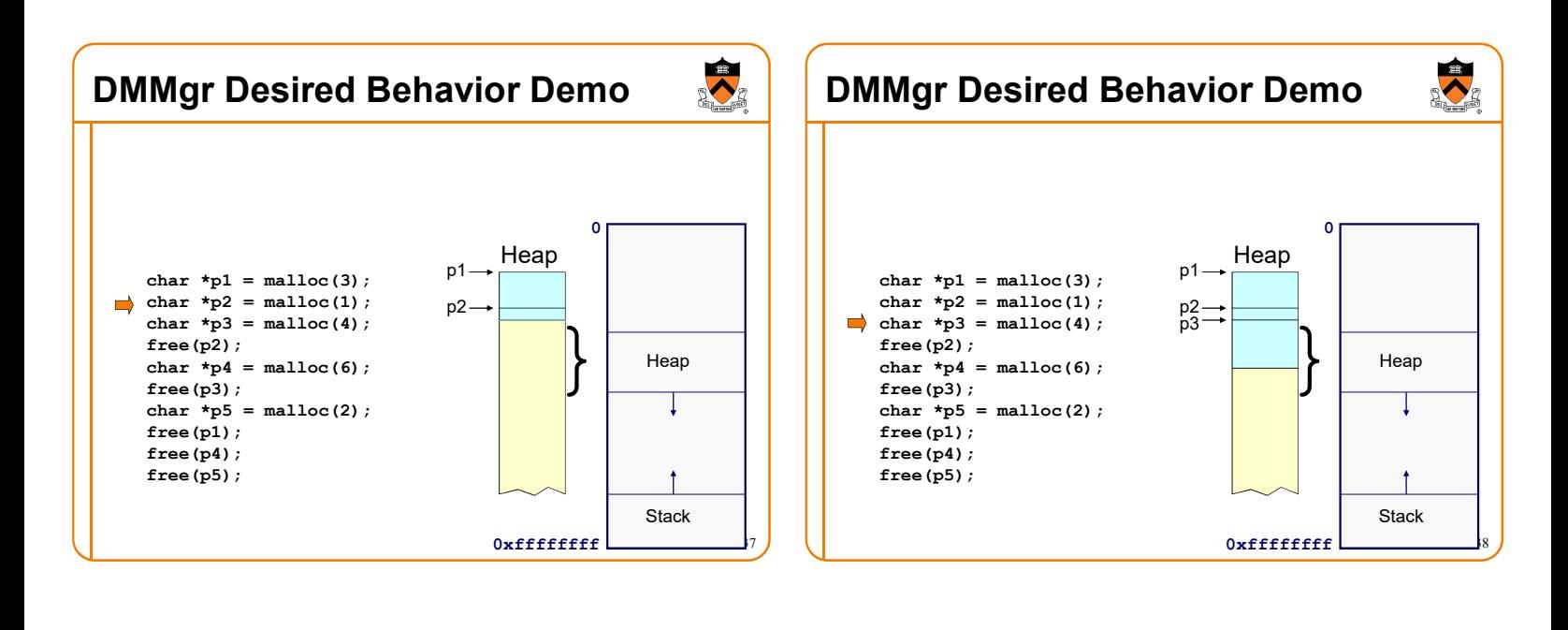

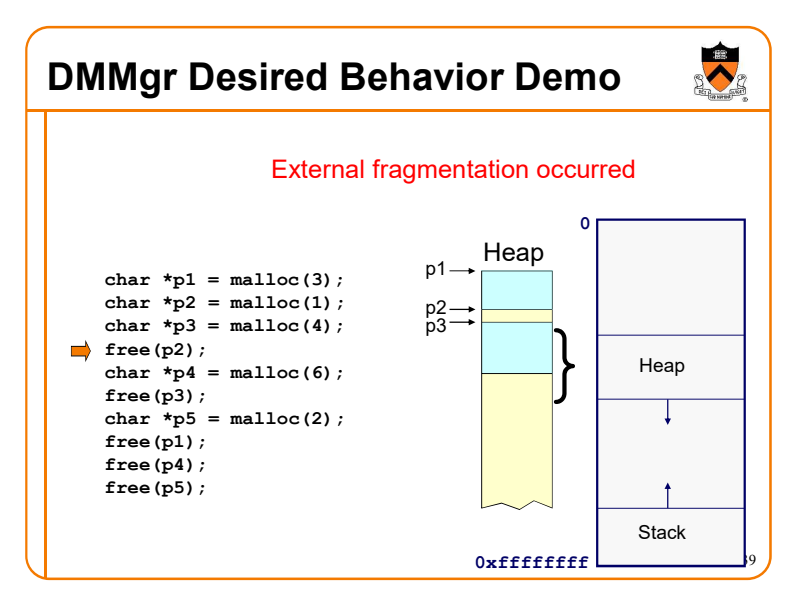

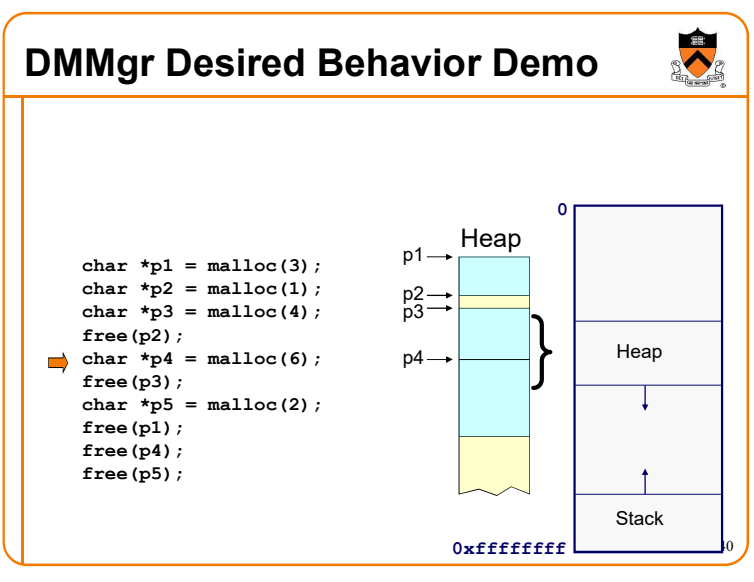

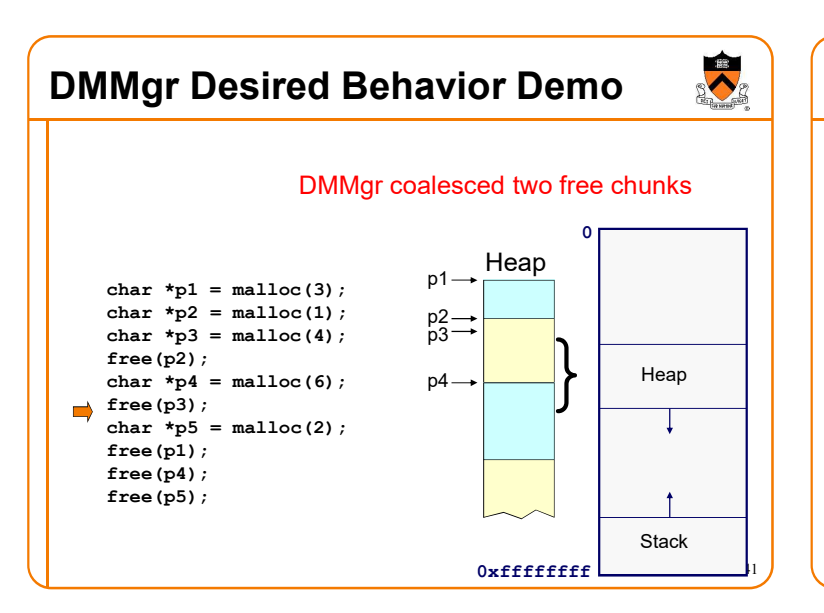

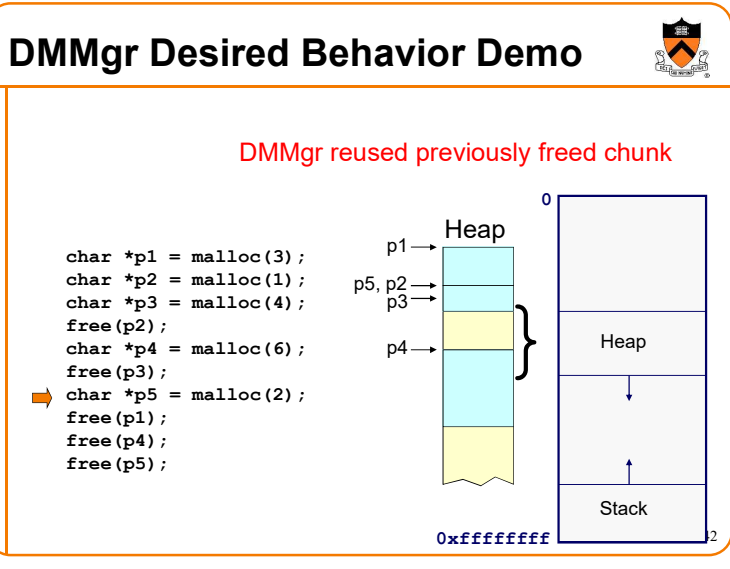

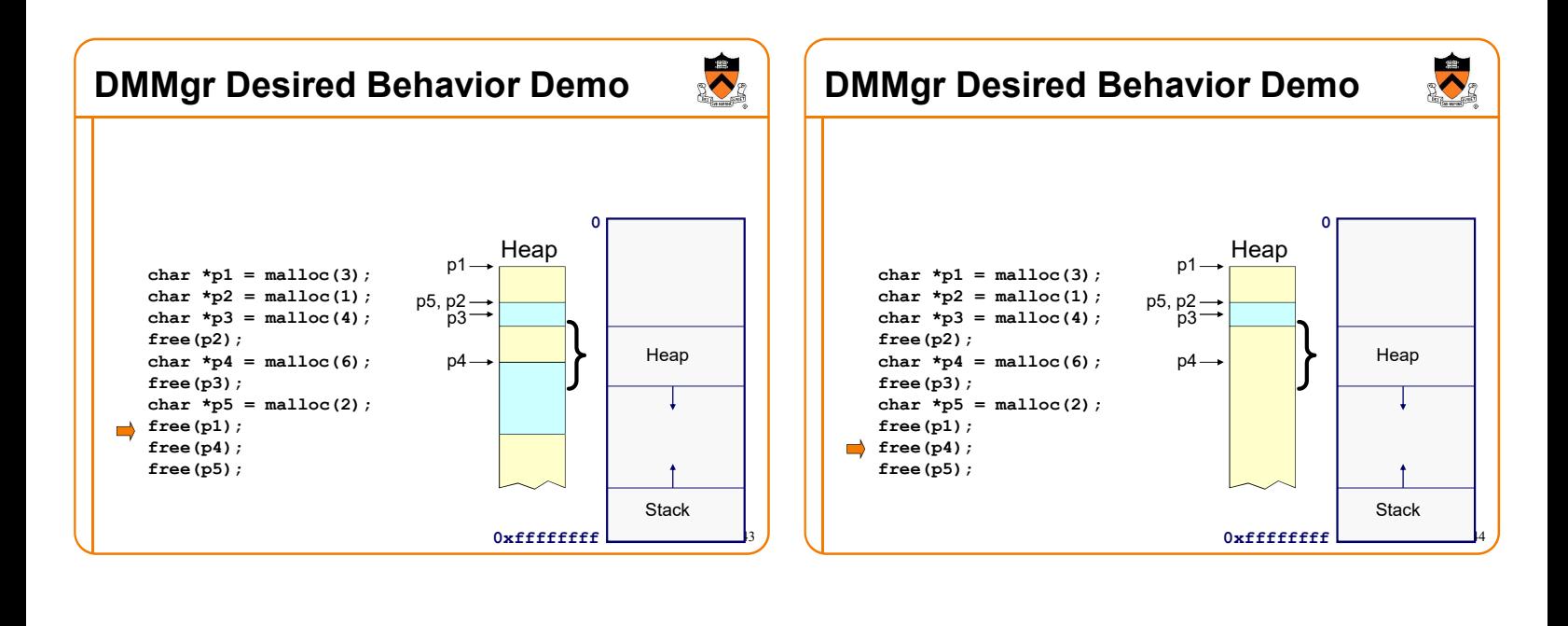

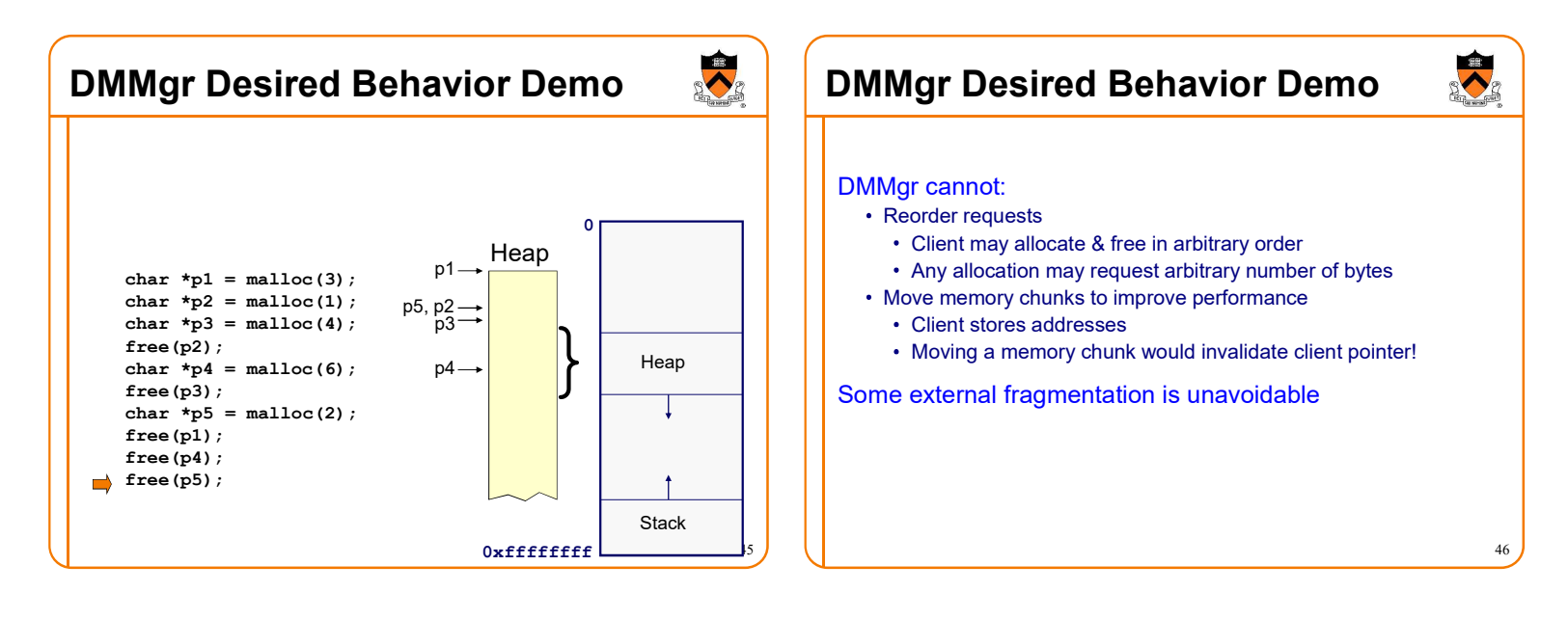

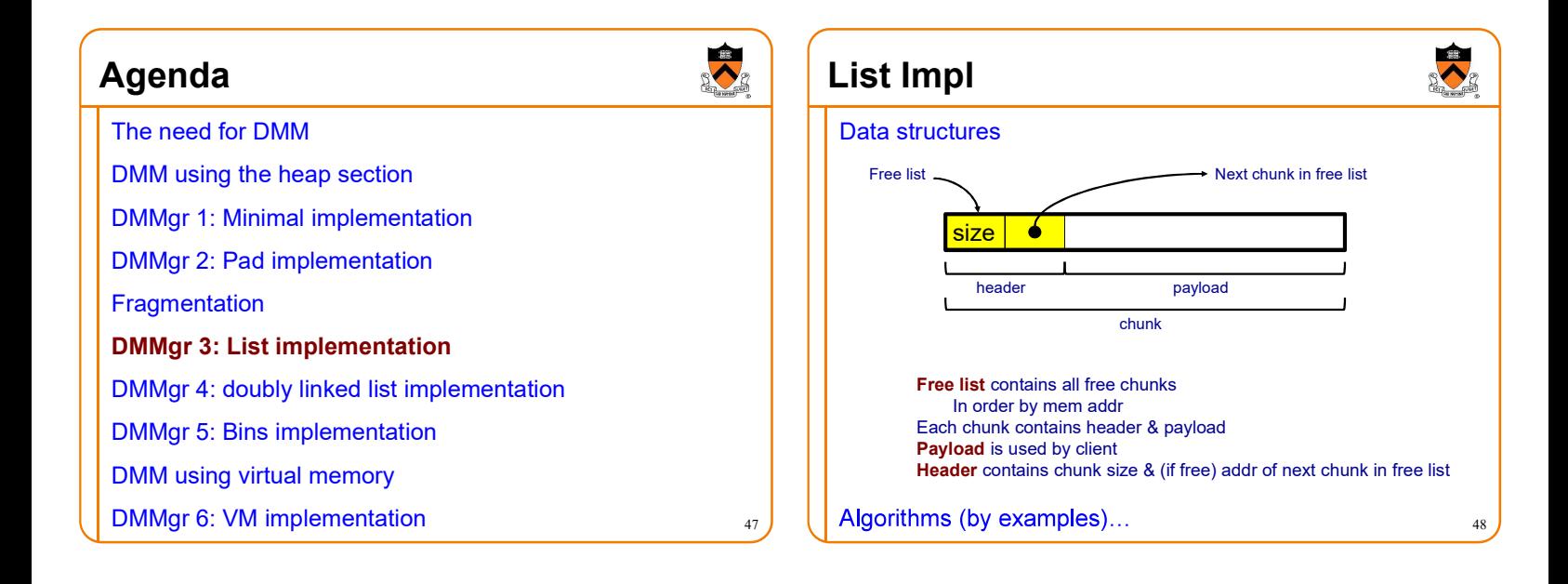

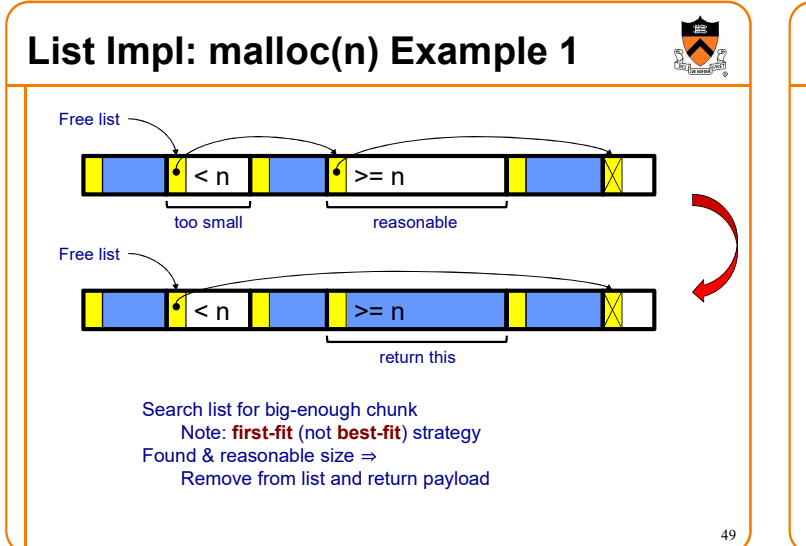

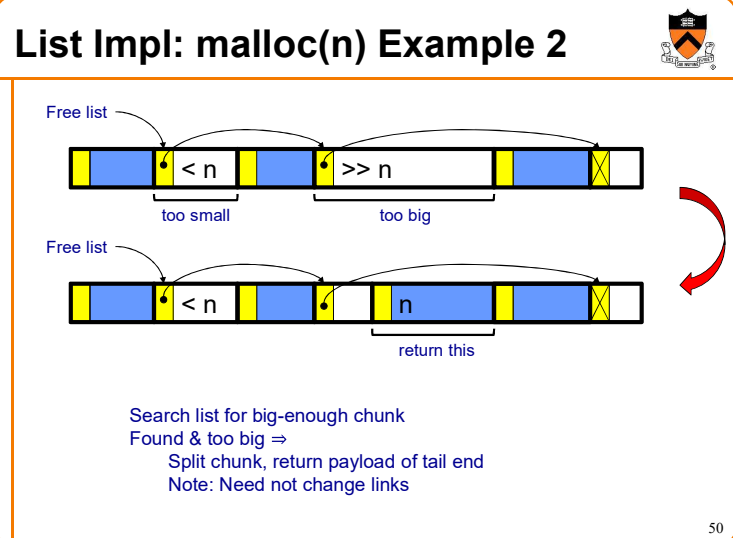

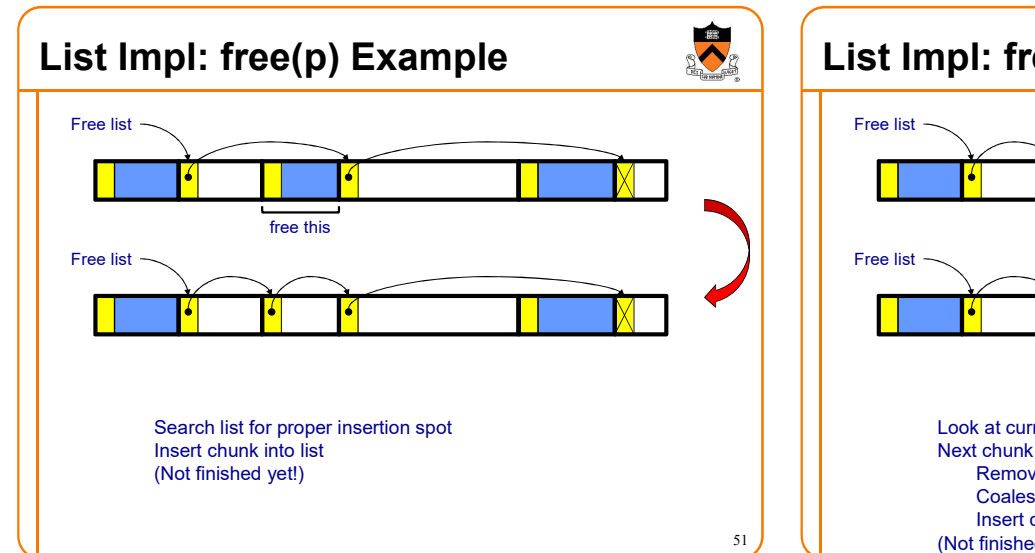

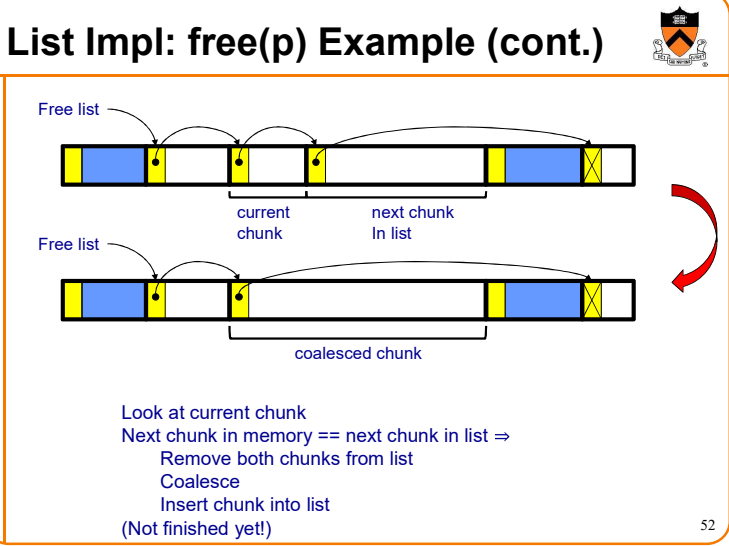

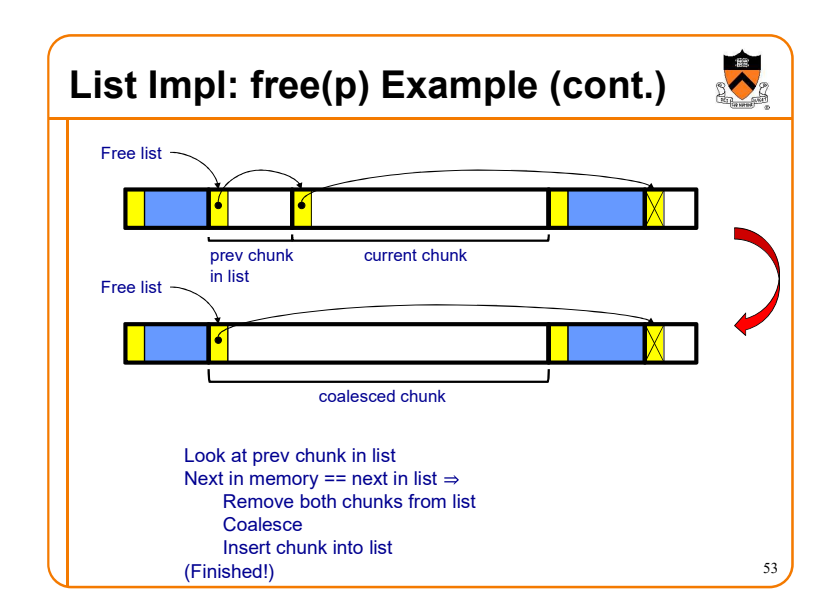

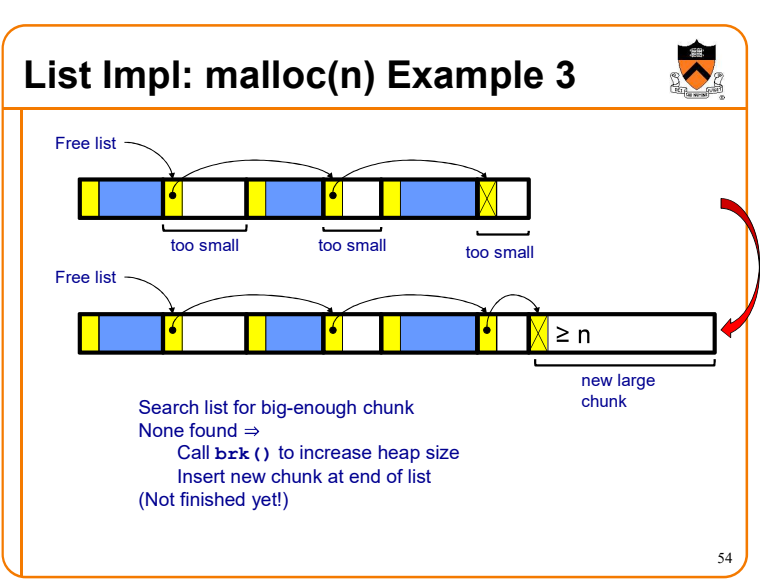

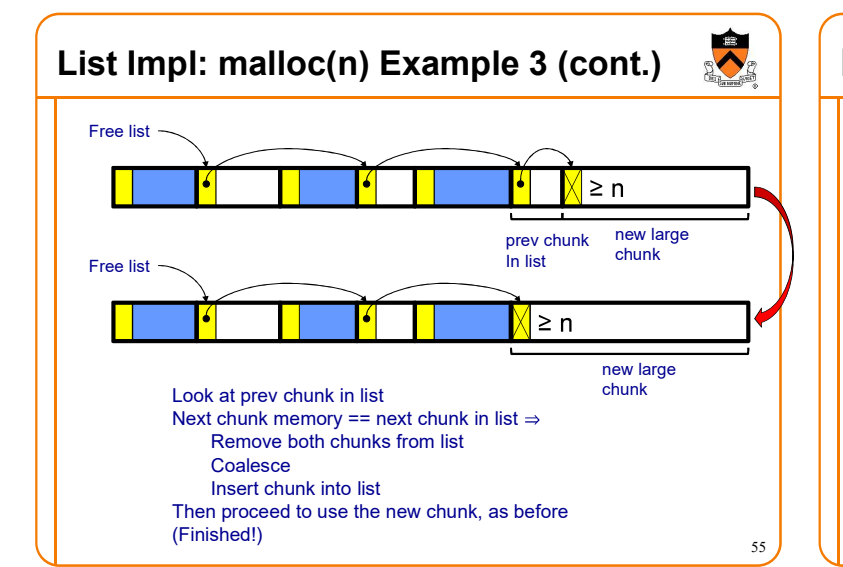

### List Impl

#### Algorithms (see precepts for more precision)

#### malloc(n)

- Search free list for big-enough chunk
- Chunk found & reasonable size  $\Rightarrow$  remove, use
- Chunk found & too big  $\Rightarrow$  split, use tail end
- $\bullet$  Chunk not found  $\Rightarrow$  increase heap size, create new chunk
- New chunk reasonable size  $\Rightarrow$  remove, use
- New chunk too big  $\Rightarrow$  split, use tail end

#### free(p)

- Search free list for proper insertion spot
- Insert chunk into free list
- Next chunk in memory also free  $\Rightarrow$  remove both, coalesce, insert
- $\cdot$  Prev chunk in memory free  $\Rightarrow$  remove both, coalesce, insert

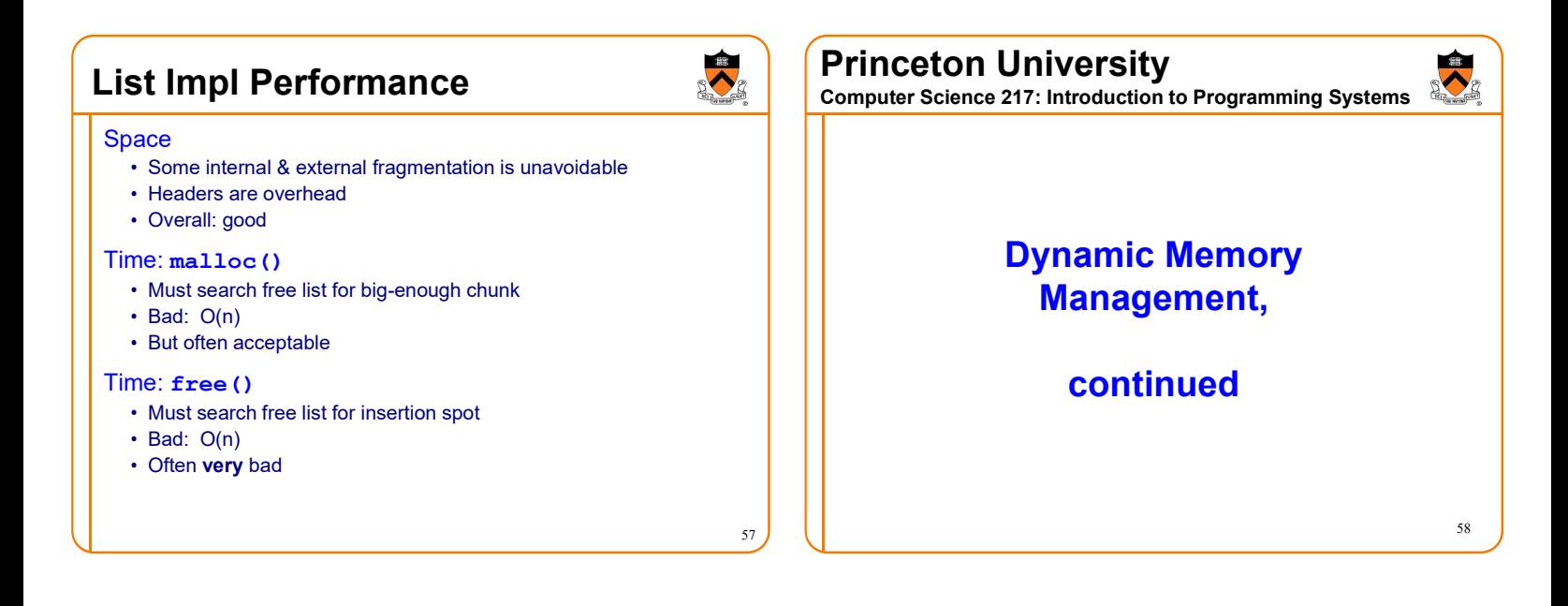

### Minimal Impl Performance

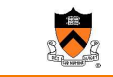

#### Performance (general case)

- Time: bad
	- One system call per malloc()
- Space: bad
	- Each call of malloc() extends heap size
	- No reuse of freed chunks

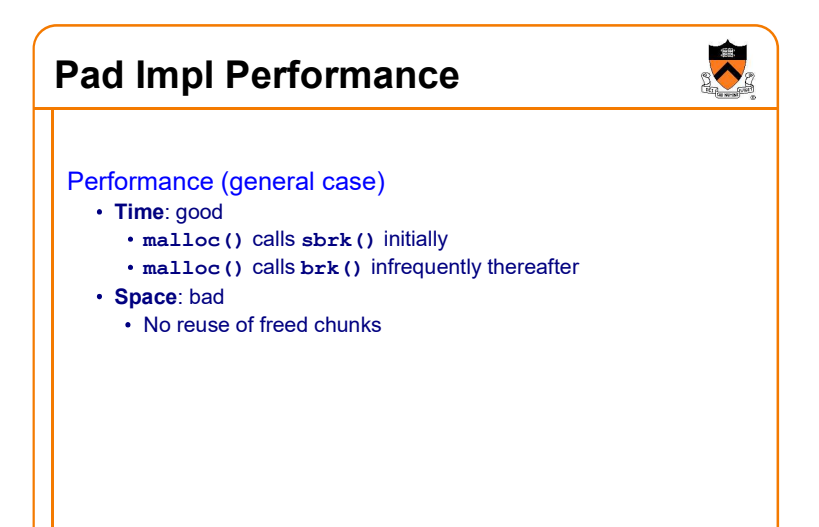

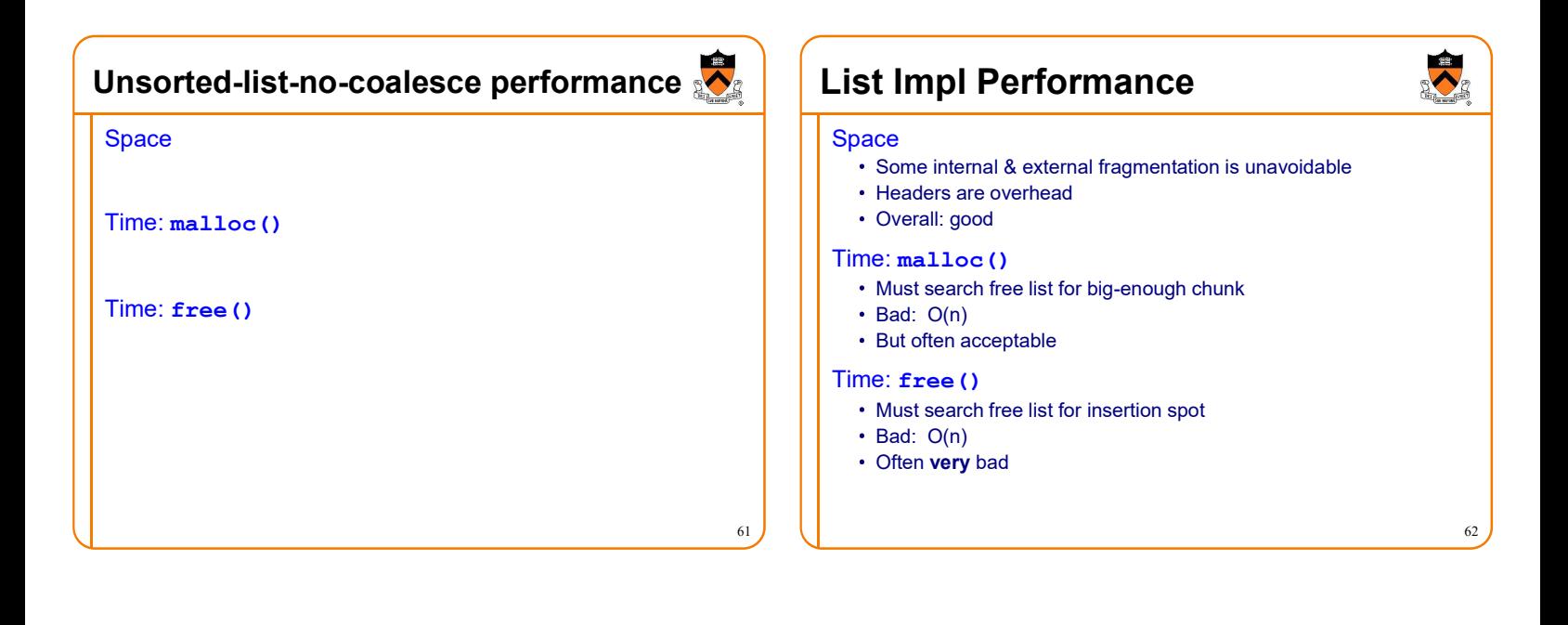

### $\bullet$ **What's Wrong?** Agenda The need for DMM Problem DMM using the heap section • free () must traverse (long) free list, so can be (very) slow DMMgr 1: Minimal implementation **Solution** DMMgr 2: Pad implementation • Use a doubly linked list... **Fragmentation** DMMgr 3: List implementation DMMgr 4: doubly linked list implementation DMMgr 5: Bins implementation DMM using virtual memory DMMgr 6: VM implementation 64 63

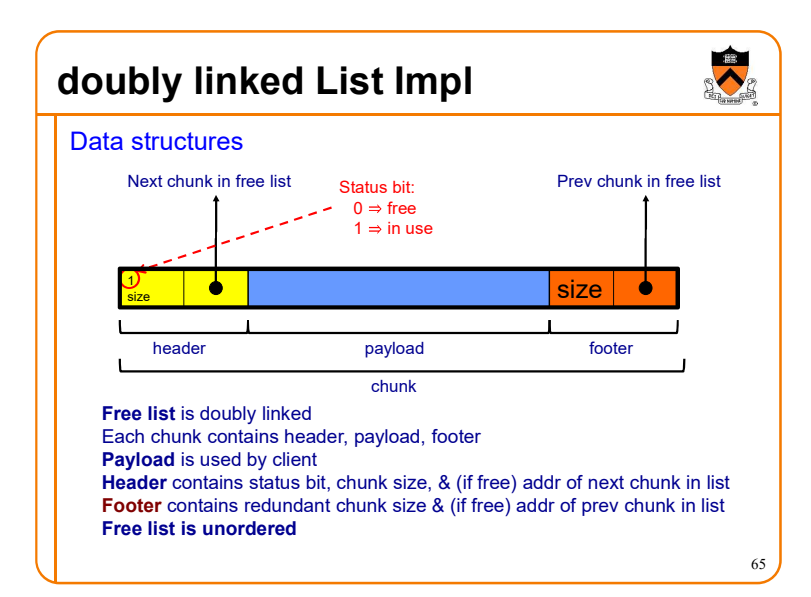

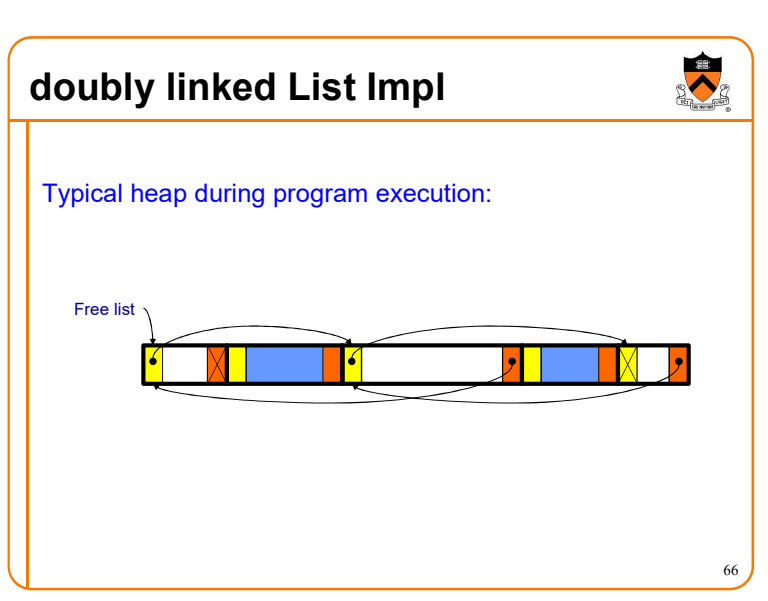

## doubly linked List Impl

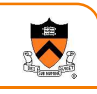

Algorithms (see precepts for more precision)

#### malloc(n)

- Search free list for big-enough chunk
- Chunk found & reasonable size  $\Rightarrow$  remove, set status, use
- Chunk found & too big  $\Rightarrow$  remove, split, insert tail, set status, use front
- $\bullet$  Chunk not found  $\Rightarrow$  increase heap size, create new chunk, insert
- New chunk reasonable size  $\Rightarrow$  remove, set status, use
- New chunk too big  $\Rightarrow$  remove, split, insert tail, set status, use front

### doubly linked List Impl

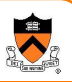

68

70

#### Algorithms (see precepts for more precision)

#### free(p)

- Set status
	- **Search free list for proper insertion spot**
	- Insert chunk into free list
	- Next chunk in memory also free  $\Rightarrow$  remove both, coalesce, insert
	- Prev chunk in memory free  $\Rightarrow$  remove both, coalesce, insert

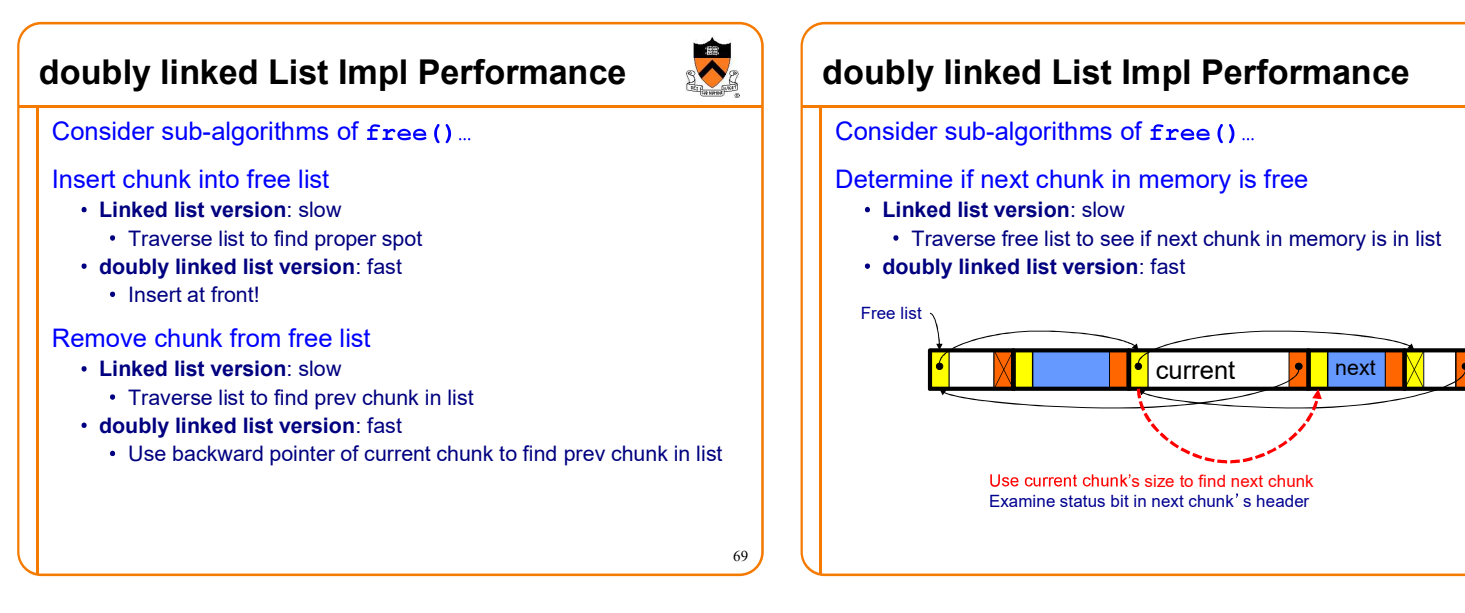

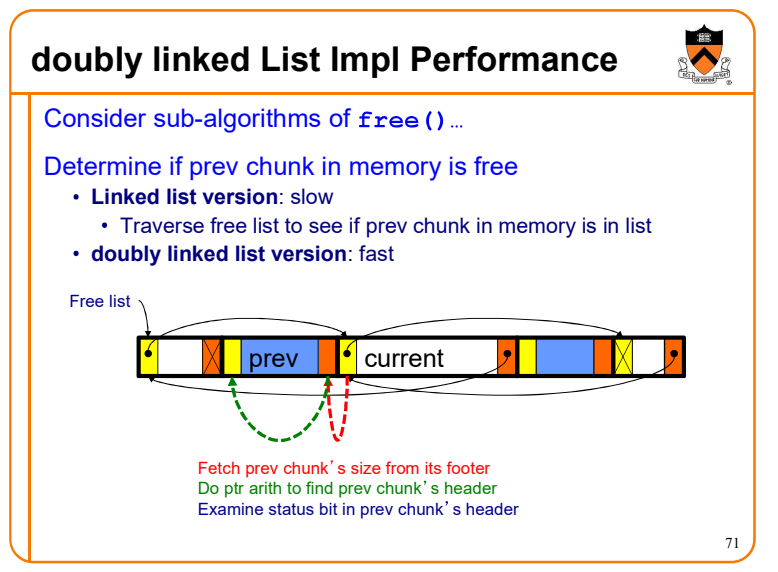

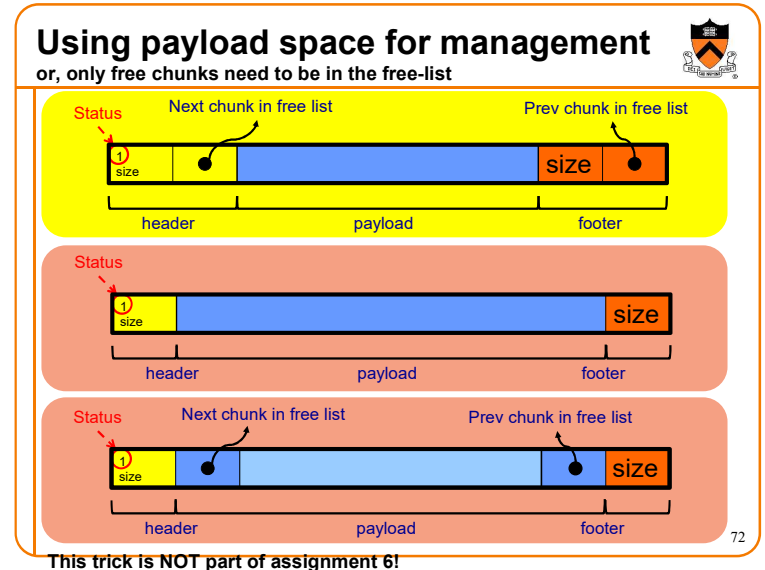

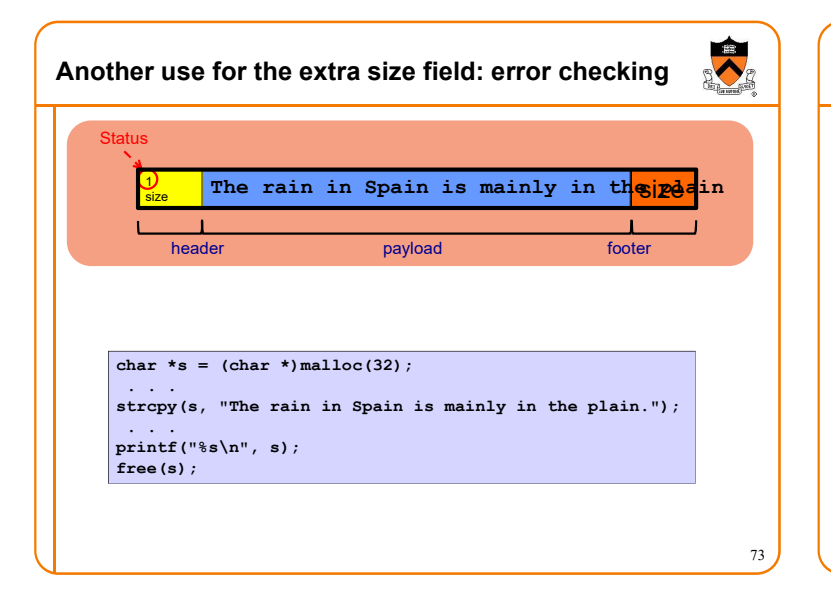

### doubly linked List Impl Performance

74

#### Observation:

- All sub-algorithms of free() are fast
- free () is fast!

#### doubly linked List Impl Performance S Space Space • Some internal & external fragmentation is unavoidable • Headers & footers are overhead Overall: Good • Overall: Good Time: free() Time: free() All steps are fast

Good: O(1)

#### Time: malloc()

- Must search free list for big-enough chunk
- $\cdot$  Bad:  $O(n)$
- Often acceptable
- Subject to bad worst-case behavior
	- E.g. long free list with big chunks at end

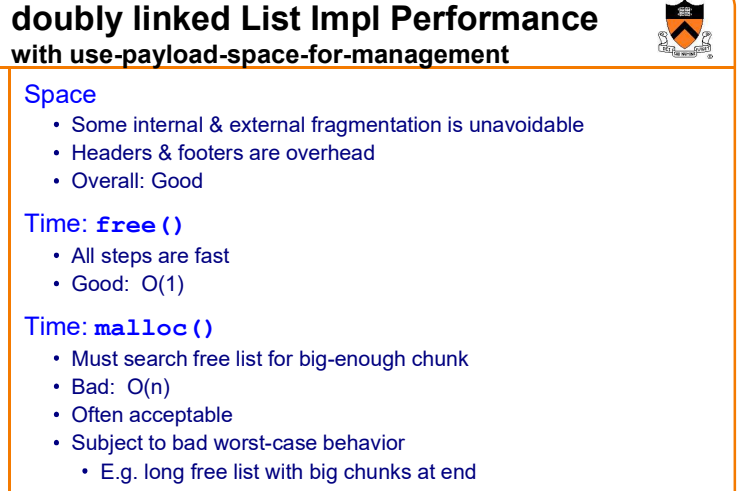

### **What's Wrong?**

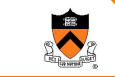

75

**REAL** 

#### Problem

malloc() must traverse doubly linked list, so can be slow

#### **Solution**

• Use multiple doubly linked lists (bins)...

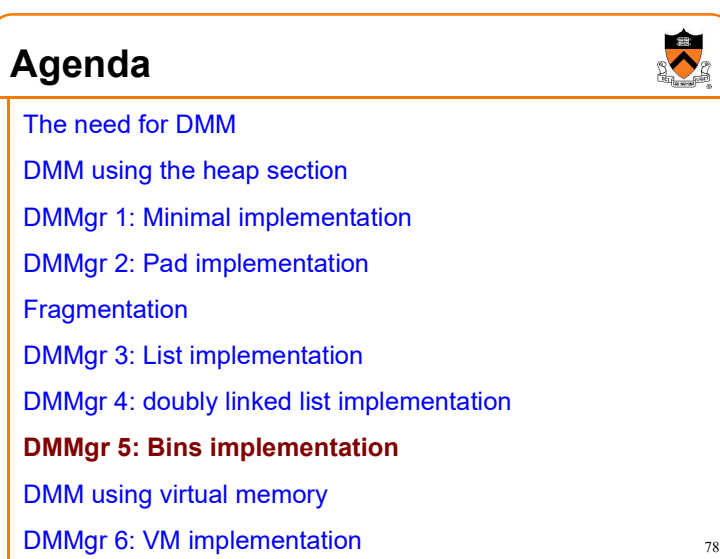

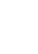

### Bins Impl

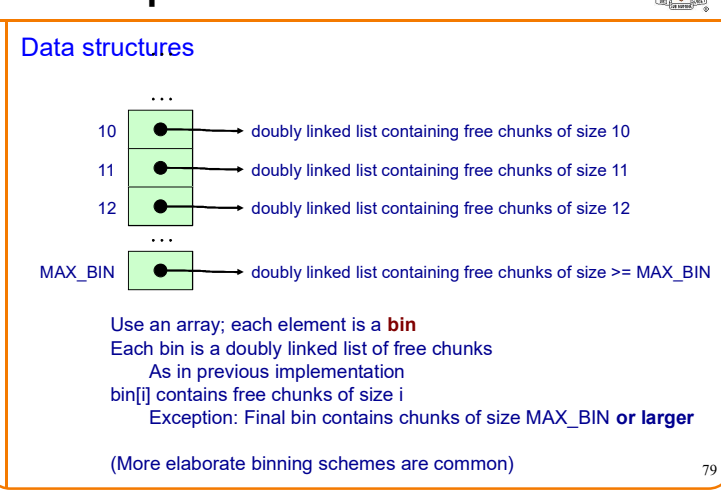

### Bins Impl

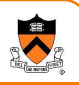

 $80$ 

82

#### Algorithms (see precepts for more precision)

#### malloc(n)

- Search free list-proper bin(s) for big-enough chunk
- Chunk found & reasonable size  $\Rightarrow$  remove, set status, use • Chunk found & too big  $\Rightarrow$  remove, split, insert tail, set status, use front
- $\bullet$  Chunk not found  $\Rightarrow$  increase heap size, create new chunk
- New chunk reasonable size  $\Rightarrow$  remove, set status, use
- New chunk too big  $\Rightarrow$  remove, split, insert tail, set status, use front

#### free(p)

- Set status
- Insert chunk into free list proper bin
- $\cdot$  Next chunk in memory also free  $\Rightarrow$  remove both, coalesce, insert
- Prev chunk in memory free  $\Rightarrow$  remove both, coalesce, insert

Bins Impl Performance

### Space

- Pro: For small chunks, uses best-fit (not first-fit) strategy Could decrease internal fragmentation and splitting
- Con: Some internal & external fragmentation is unavoidable
- Con: Headers, footers, bin array are overhead
- Overall: good

#### Time: malloc()

- Pro: Binning limits list searching
- Search for chunk of size i begins at bin i and proceeds downward • Con: Could be bad for large chunks (i.e. those in final bin)
- Performance degrades to that of list version
- Overall: very good: O(1)

#### Time: free()

• Very good: O(1)

### DMMgr Impl Summary (so far)

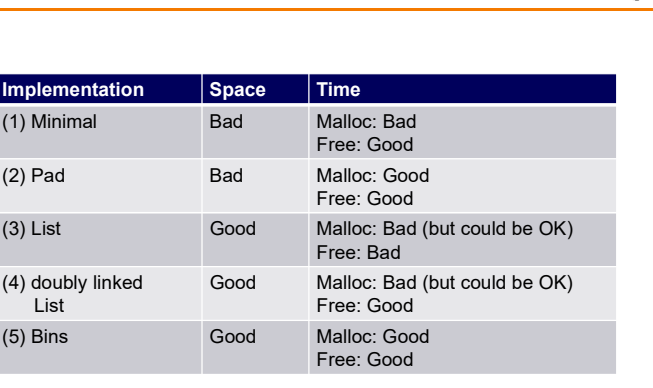

Assignment 6: Given (3), compose (4) and (5)

## Agenda

The need for DMM

DMM using the heap section

DMMgr 1: Minimal implementation

DMMgr 2: Pad implementation

**Fragmentation** 

DMMgr 3: List implementation

DMMgr 4: doubly linked list implementation

DMMgr 5: Bins implementation

DMM using virtual memory

DMMgr 6: VM implementation 83

81

 $\bullet$ 

Unix VM Mapping Functions Unix allows application programs to map/unmap VM explicitly void \*mmap(void \*p, size\_t n, int prot, int flags, int fd, off\_t offset); Creates a new mapping in the virtual address space of the calling process p: the starting address for the new mapping n: the length of the mapping If p is NULL, then the kernel chooses the address at which to create the mapping; this is the most portable method of creating a new mapping On success, returns address of the mapped area

int munmap(void \*p, size t n);

Deletes the mappings for the specified address range

### Unix VM Mapping Functions

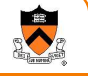

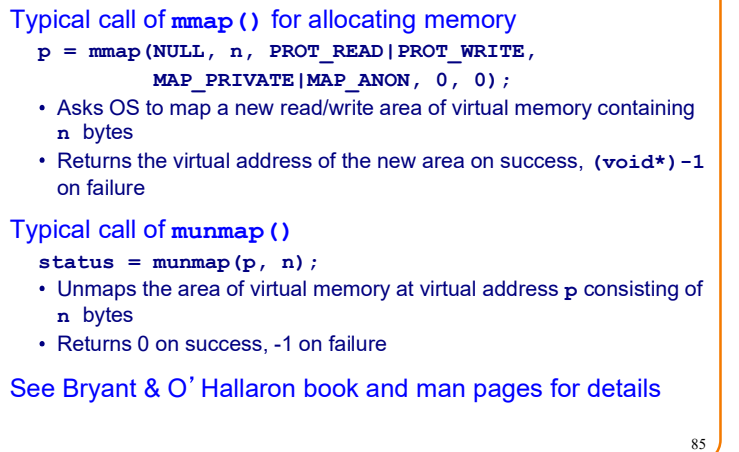

### Agenda

The need for DMM DMM using the heap section DMMgr 1: Minimal implementation DMMgr 2: Pad implementation **Fragmentation** DMMgr 3: List implementation DMMgr 4: doubly linked list implementation DMMgr 5: Bins implementation DMM using virtual memory **DMMgr 6: VM implementation** 86

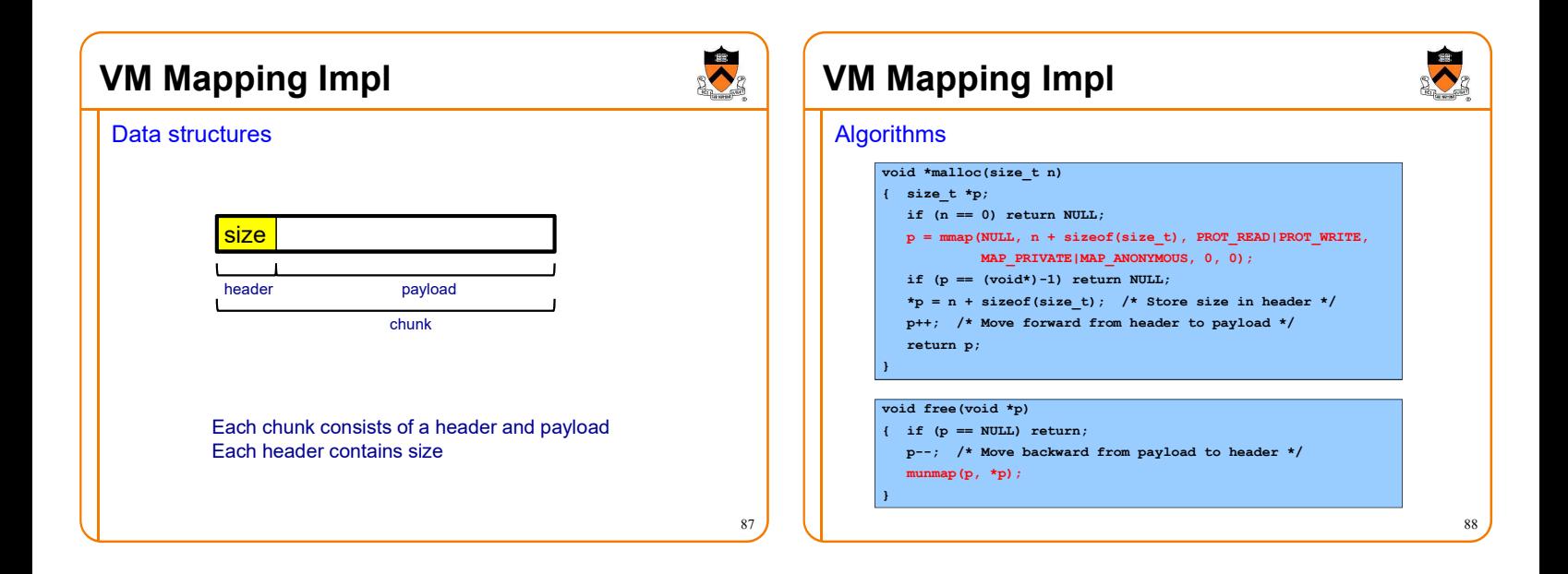

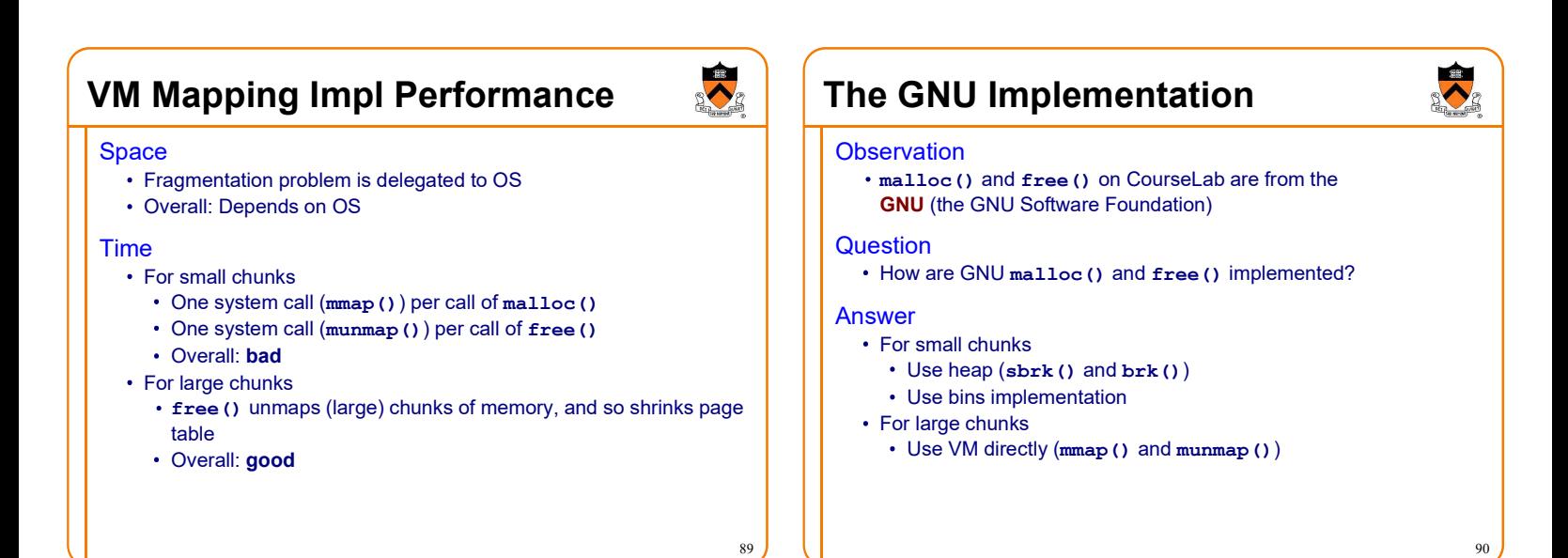

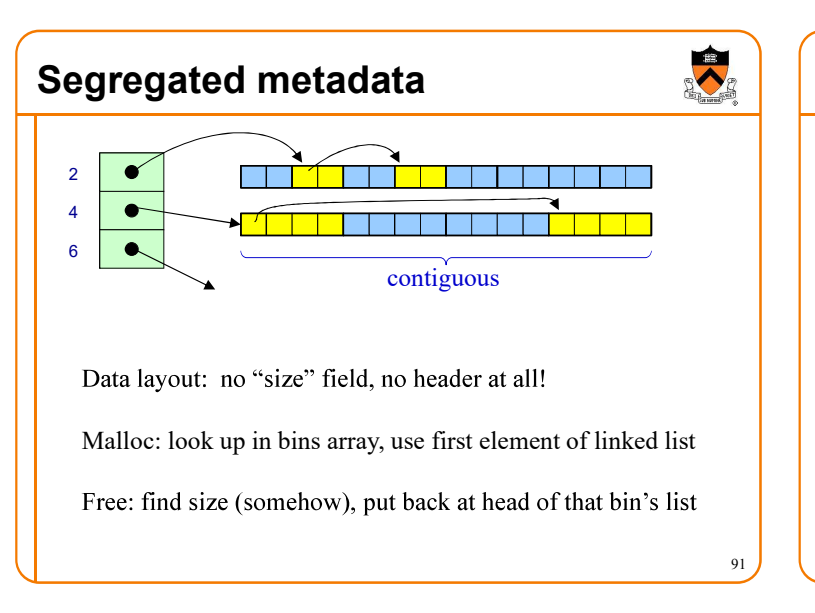

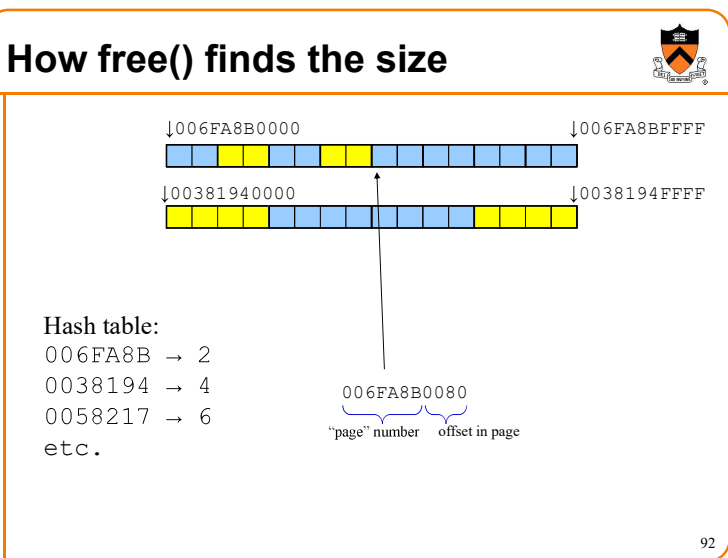

# Segregated metadata performance

#### Space

- No overhead for header: very very good, O(1)
- No coalescing, fragmentation may occur, possibly bad

#### Time

- malloc: very very good, O(1)
- free: hash-table lookup, good, O(1)

### **Summary** The need for dynamic memory management Unknown object size DMM using the heap section On Unix: sbrk() and brk() Complicated data structures and algorithms Good for managing small memory chunks DMM using virtual memory On Unix: mmap() and munmap() Good for managing large memory chunks See Appendix for additional approaches/refinements